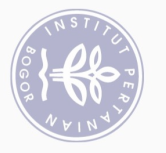

 $\odot$ 

Hak Cipta Dilindungi Undang-Undang

 $\overline{C}$ 

## **DAFTAR ISI**

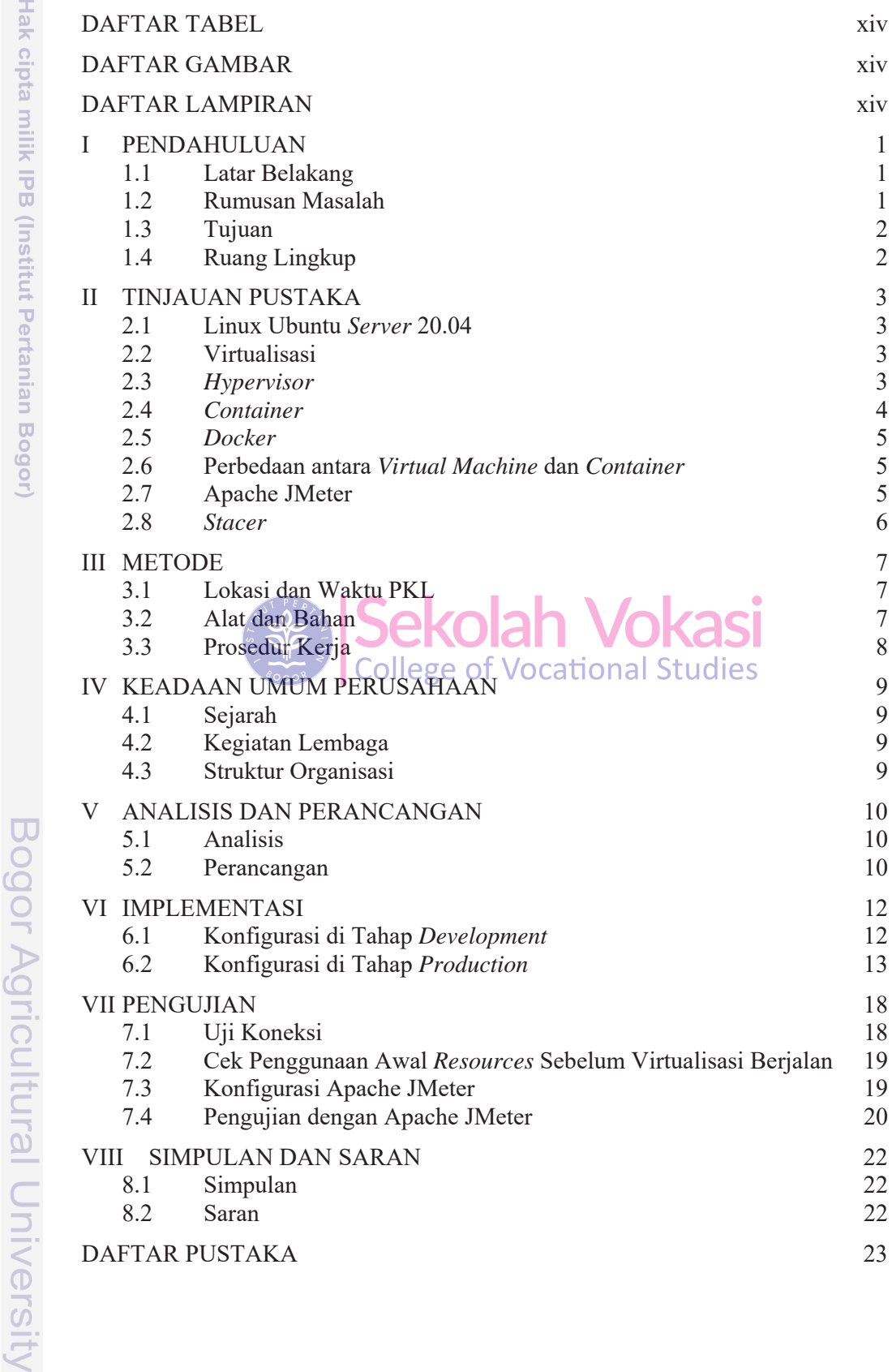

1. Dilarang mengutip sebagian atau seluruh karya tulis ini tanpa mencantumkan dan menyebutkan sumber:<br>a. Pengutipan hanya untuk kepentingan pendidikan, penelitian, penulisan karya ilmiah, penyusunan laporan, penulisan krit

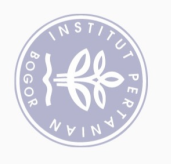

**LAMPIRAN** 

RIWAYAT HIDUP

2. Dilarang mengumumkan dan memperbanyak sebagian atau seluruh karya tulis ini dalam bentuk apapun tanpa izin IPB

- b. Pengutipan tidak merugikan kepentingan yang wajar IPB.
- a. Pengutipan hanya untuk kepentingan pendidikan, penelitian, penulisan karya ilmiah, penyusunan laporan, penulisan kritik atau tinjauan suatu masalah.
	-
- 
- 1. Dilarang mengutip sebagian atau seluruh karya tulis ini tanpa mencantumkan dan menyebutkan sumber:
- -
	-
	-
	- - Hak Cipta Dilindungi Undang-Undang
- C Hak cipta milik IPB (Institut Pertanian Bogor) Bogor Agricultural University

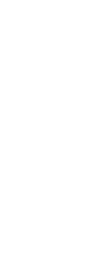

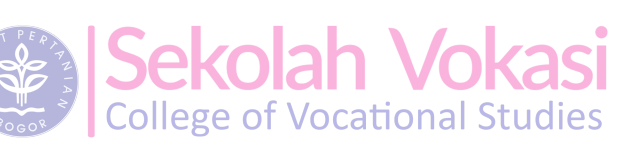

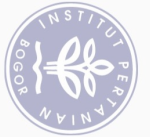

# 2. Dilarang mengumumkan dan memperbanyak sebagian atau seluruh karya tulis ini dalam bentuk apapun tanpa izin IPB 1. Dilarang mengutip sebagian atau seluruh karya tulis ini tanpa mencantumkan dan menyebutkan sumber:

Hak Cipta Dilindungi Undang-Undang

a. Pengutipan hanya untuk kepentingan pendidikan, penelitian, penulisan karya ilmiah, penyusunan laporan, penulisan kritik atau tinjauan suatu masalah.<br>b. Pengutipan tidak merugikan kepentingan yang wajar IPB.

### **DAFTAR TABEL**

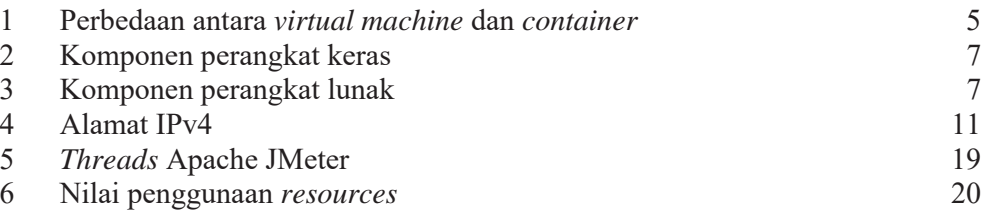

### **DAFTAR GAMBAR**

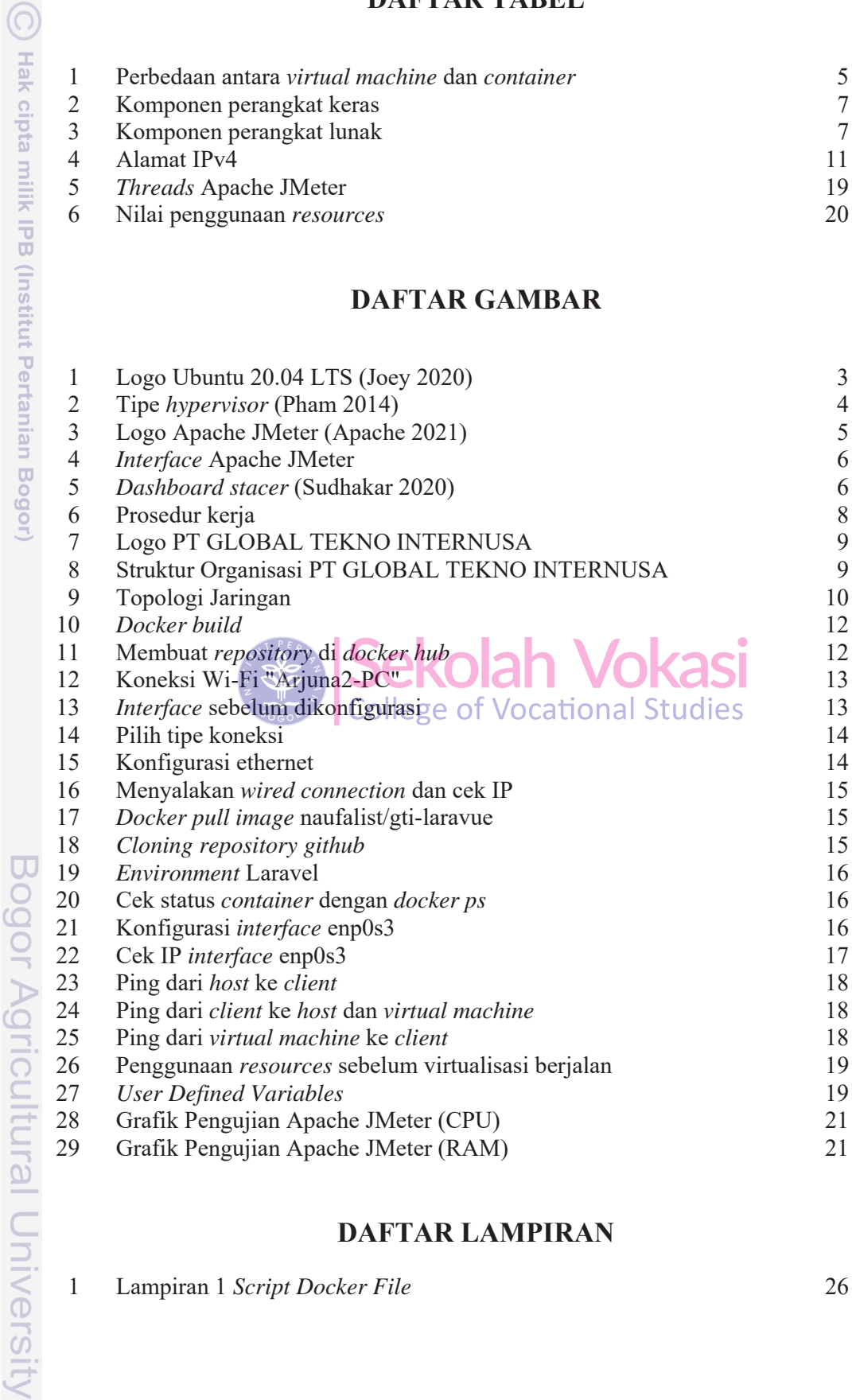

### **DAFTAR LAMPIRAN**

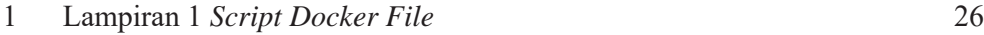

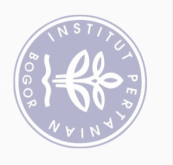

## 2. Dilarang mengumumkan dan memperbanyak sebagian atau seluruh karya tulis ini dalam bentuk apapun tanpa izin IPB b. Pengutipan tidak merugikan kepentingan yang wajar IPB.

- 
- - a. Pengutipan hanya untuk kepentingan pendidikan, penelitian, penulisan karya ilmiah, penyusunan laporan, penulisan kritik atau tinjauan suatu masalah.
- 1. Dilarang mengutip sebagian atau seluruh karya tulis ini tanpa mencantumkan dan menyebutkan sumber:
	-
	-
	-
	-
	-
	-
- Hak Cipta Dilindungi Undang-Undang
- Hak cipta milik IPB (Institut Pertanian Bogor)

Bogor Agricultural University

 $\odot$ 

 $\overline{2}$ Lampiran 2 Script Docker Compose

**Sekolah Vokasi**<br>College of Vocational Studies

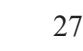